## SAP ABAP table GRACMTHSTEP {GRC ERM Methodlogy STep}

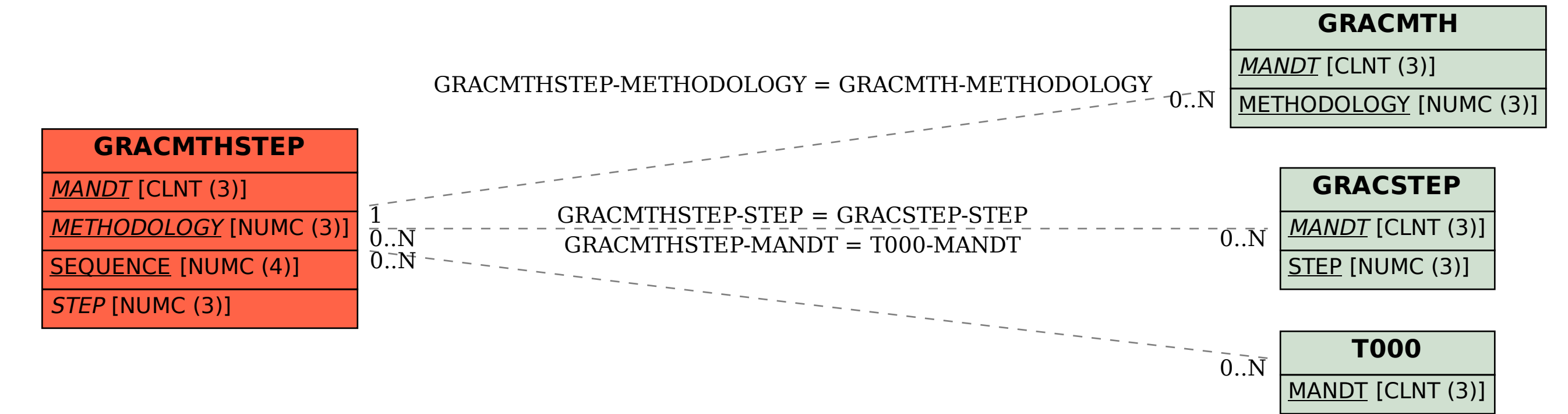